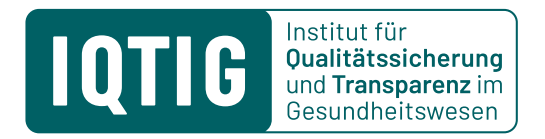

# **Beispiel für ein Exposé ohne R-Code im Rahmen eines Antrags auf sekundäre Datennutzung**

Stand: 14. Dezember 2023

### **1 Wissenschaftliche Fragestellung**

*Beschreiben Sie bitte knapp und präzise die wissenschaftliche/n Fragestellung/en des konkreten Vorhabens (ggf. Hypothesen) und legen Sie den Forschungskontext und/oder den Weiterentwicklungsbedarf in der Qualitätssicherung dar. Bitte stellen Sie zudem für jede Fragestellung klar, wie diese mit den Daten der sekundären Datennutzung beantwortet werden kann.*

## **2 Zeitplan**

Geplant ist die Arbeit mit den Auswertungsergebnissen ab Monat/Jahr. Der Zeitplan ist nachfolgend dargestellt.

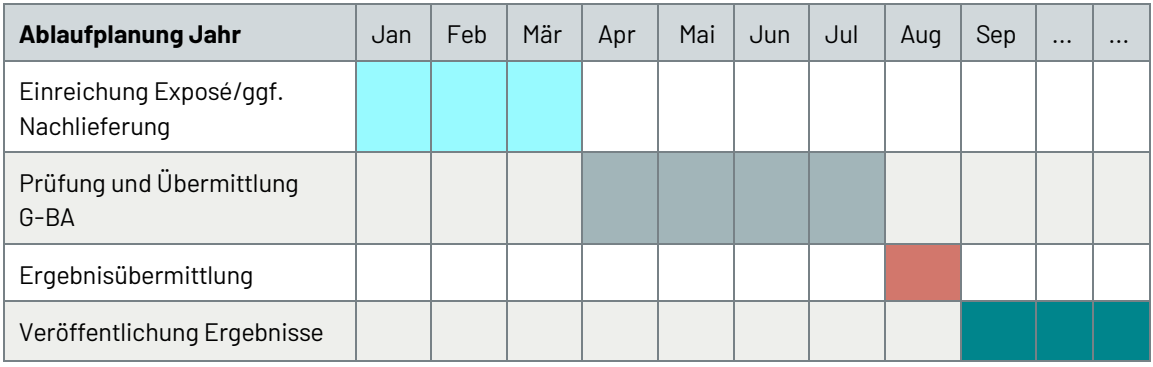

## **3 Spezifizierung der Datenquelle/Studienpopulation**

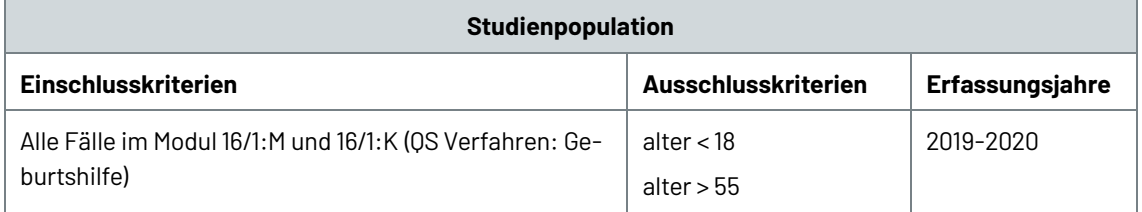

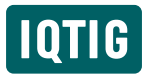

**Studienpopulation**

#### **Gruppen**

Gruppe 1: Einlinge (ANZMEHRLINGE=1), Gruppe 2: Mehrlinge (ANZMEHRLINGE>1)

## **4 Benennung der Variablen und Prüfung der Verfügbarkeit**

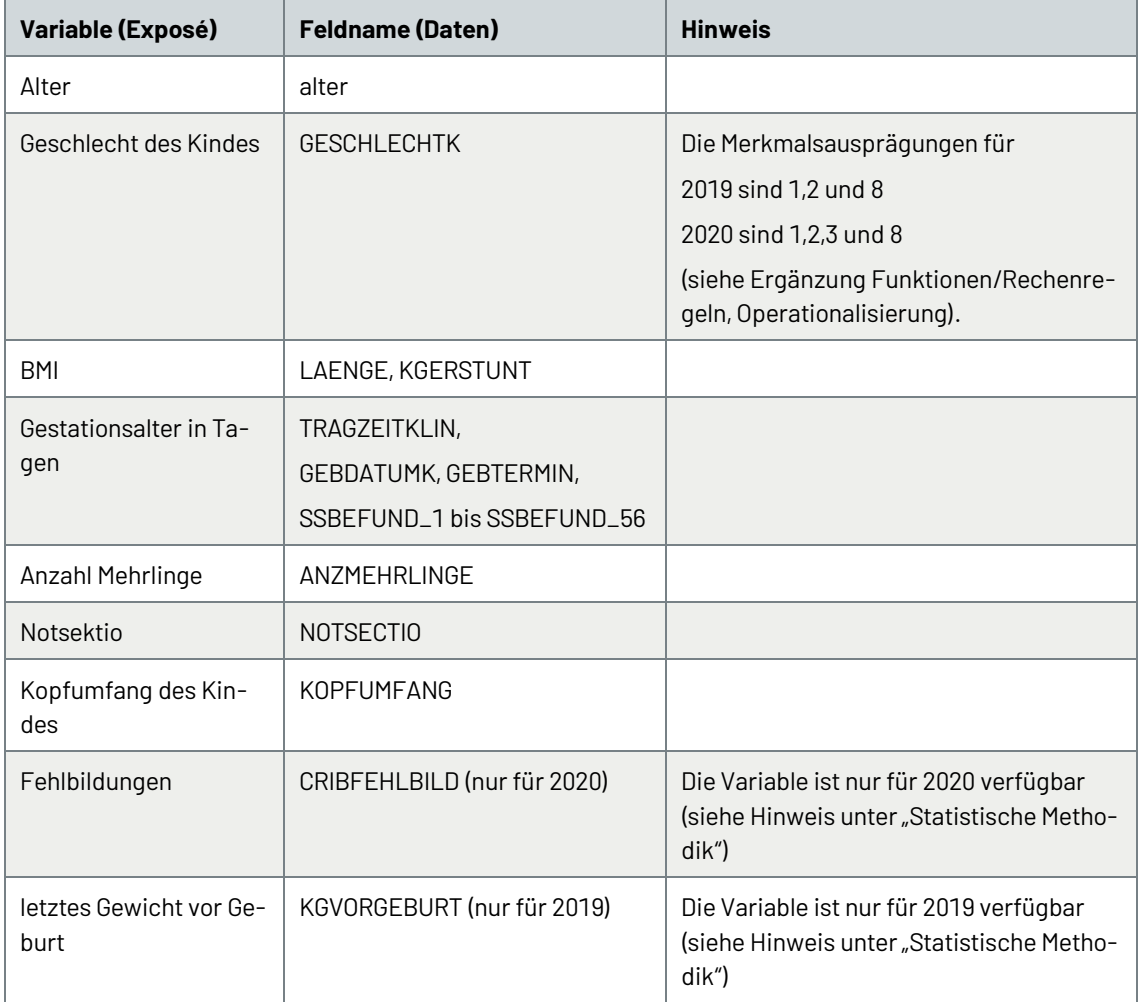

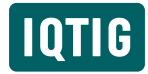

# 5 Funktionen/Rechenregeln

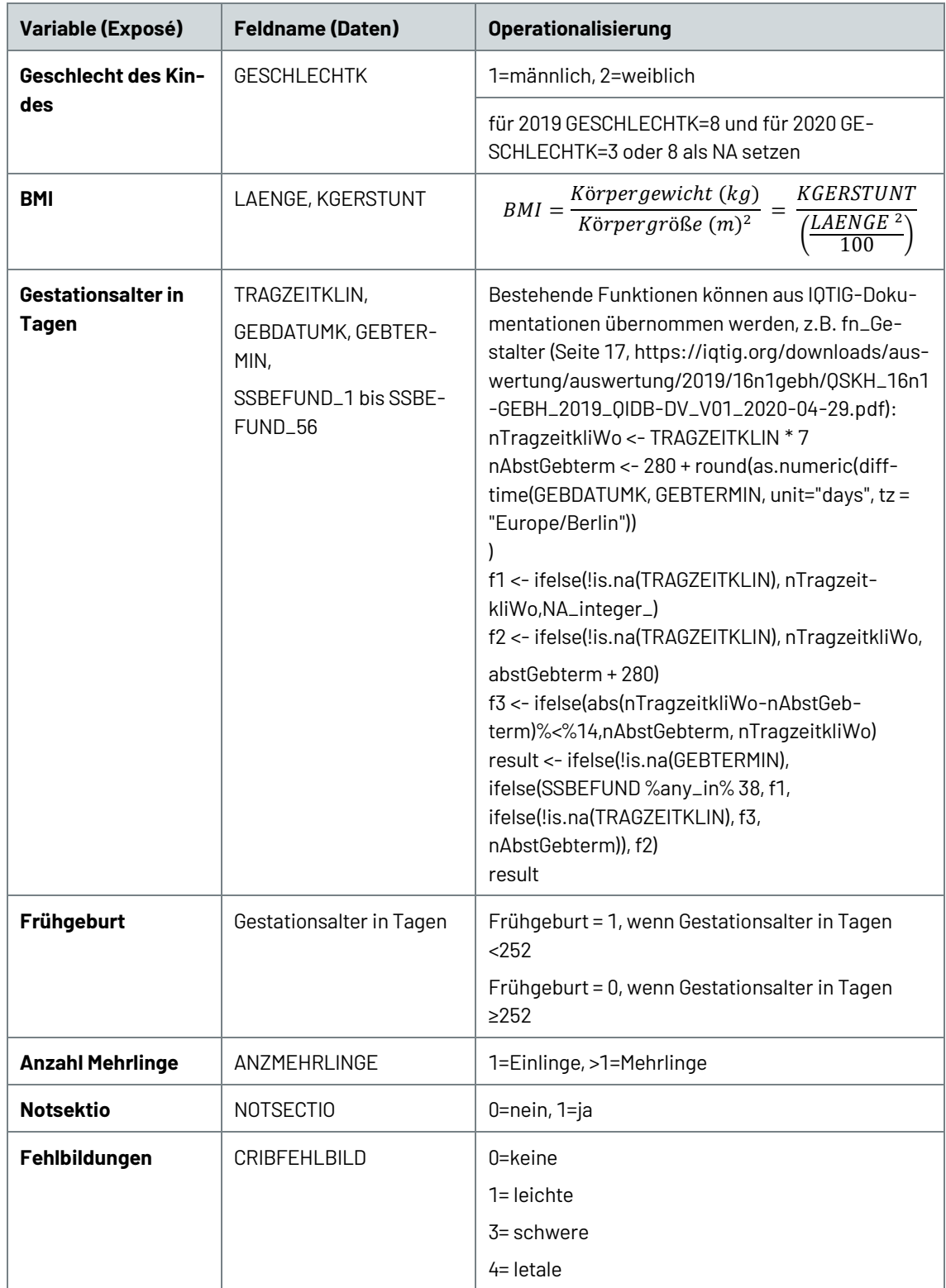

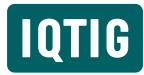

## **6 Plausibilitätsregeln**

- Wenn 40>KGERSTUNT>200, dann KGERSTUNT als NA setzen
- Wenn 40> KGVORGEBURT>200, dann KGERSTUNT als NA setzen
- Wenn 100>LAENGE>220, dann LAENGE als NA setzen
- Wenn 10>BMI>50, dann BMI als NA setzen
- Wenn 33>KOPFUMFANG>37, dann KOPFUMFANG als NA setzen

## **7 Statistische Methodik**

### **Auflistung statistischer Parameter**

Für dichotome oder nominalskalierte Parameter: Anteil fehlender Werte, Anteile der jeweiligen Merkmalsausprägungen, Prozentwerte

Für intervallskalierten Parameter: Anteil, Anteil fehlender Werte, Mittelwert ± SD, [Min, Max] und 25%, 50%, 75% Quartile.

Für Variablen, die nur für ein Datenjahr verfügbar sind: ausschließlich deskriptive Darstellung für das jeweils verfügbare Jahr.

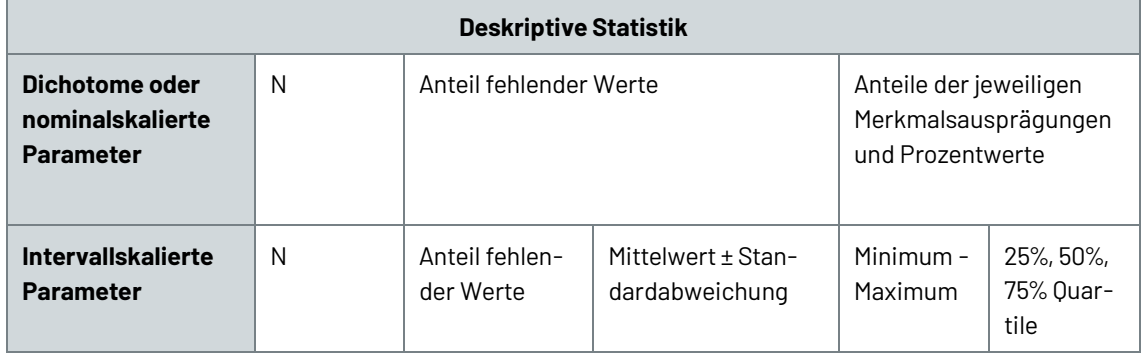

### **Auflistung der statistischen Analysen**

Für dichotomen oder nominalskalierten Parameter: Chi-Quadrat Unabhängigkeitstest

Für intervallskalierten Parameter:

- Test auf Normalverteilung (Kolmogorov-Smirnov-Test)
	- wenn Kolmogorov-Smirnov-Test p>0.1, dann t-Test für unabhängige Stichproben
	- wenn Kolmogorov-Smirnov-Test p≤0.1, dann Wilcoxon-Mann-Whitney-Test für unabhängige Stichproben

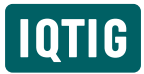

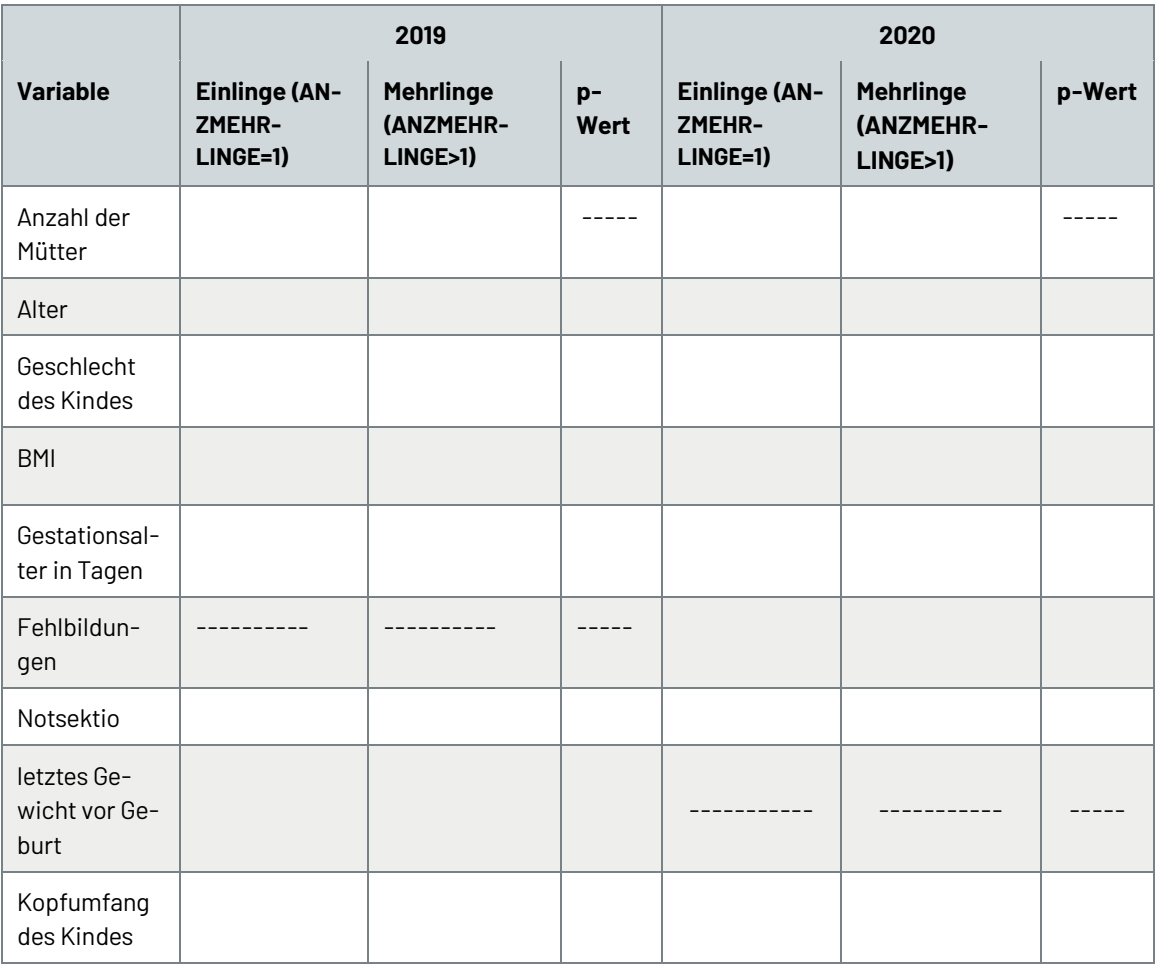

Für logistische Regressionen:

Abhängige Variable definieren: Frühgeburt=1, wenn fn\_Gestalter<252 und Frühgeburt=0 wenn fn\_Gestalter≥252

Modell 1: Abhängige Variable: Frühgeburt; Prädiktor: Alter

Modell 2: Abhängige Variable: Frühgeburt; Prädiktor: BMI

Modell 3: Abhängige Variable: Frühgeburt; Prädiktoren: Alter, BMI, Notsektio (Referenzgruppe= 1)

Benötigter Modell Output (Modell 1-3):

- OR mit 95%-Konfidenzintervallen
- Regressionskoeffizienten, Standardfehler (SEM) und p-Wert
- Anzahl fehlende Beobachtungen

### **8 Ergebnisse Export**

Alle Ergebnistabellen werden als Excel-Tabellen und alle Abbildungen als Metafiles oder pdf-Dateien gespeichert. Bitte lassen Sie uns wissen, wenn Sie ein anderes Format wünschen.